# Imperative Data Parallelism(Performance)

Unit 1.a

# Acknowledgments

- Authored by
	- and the state of  $-$  Thomas Ball, MSR Redmond
- This slide deck contains material courtesy of
	- and the state of the state — Tim Harris, MSR Cambridge

## Data Intensive Problems

- Rendering in 3D $-$  Ray tracing
- Modeling of complex physical systems
	- Weather prediction
- Analysis of massive datasetsWeb search

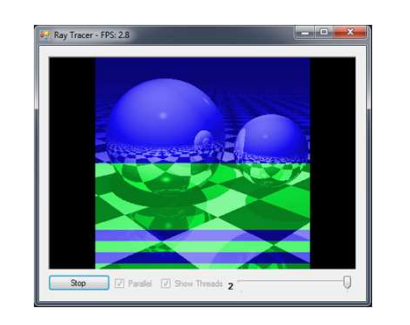

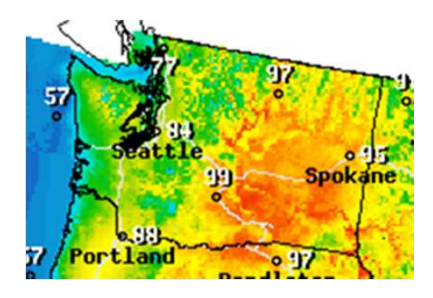

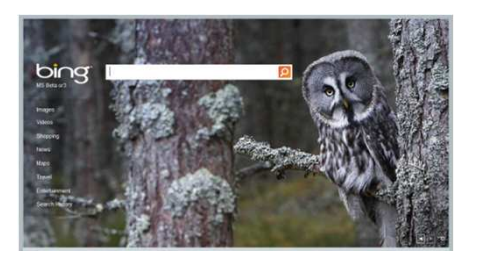

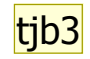

#### Data Parallelism

- Why: *speed-up*
- How (greatly simplified):
	- – $-$  split work into independent similar pieces
	- and the state of the state  $-$  execute pieces in parallel
	- and the state of the state — collect results
- Simple example
	- – $-$  Count number of words in a set of files

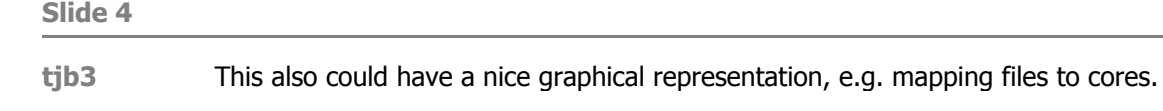

I usually first describe data parallelism with a file processing example (e.g. counting words in a file); it is easy to see that you could process multiple files in parallel.

This may be a good time to introduce the DAG model of computation. Tom Ball, 8/10/2010

# Concepts

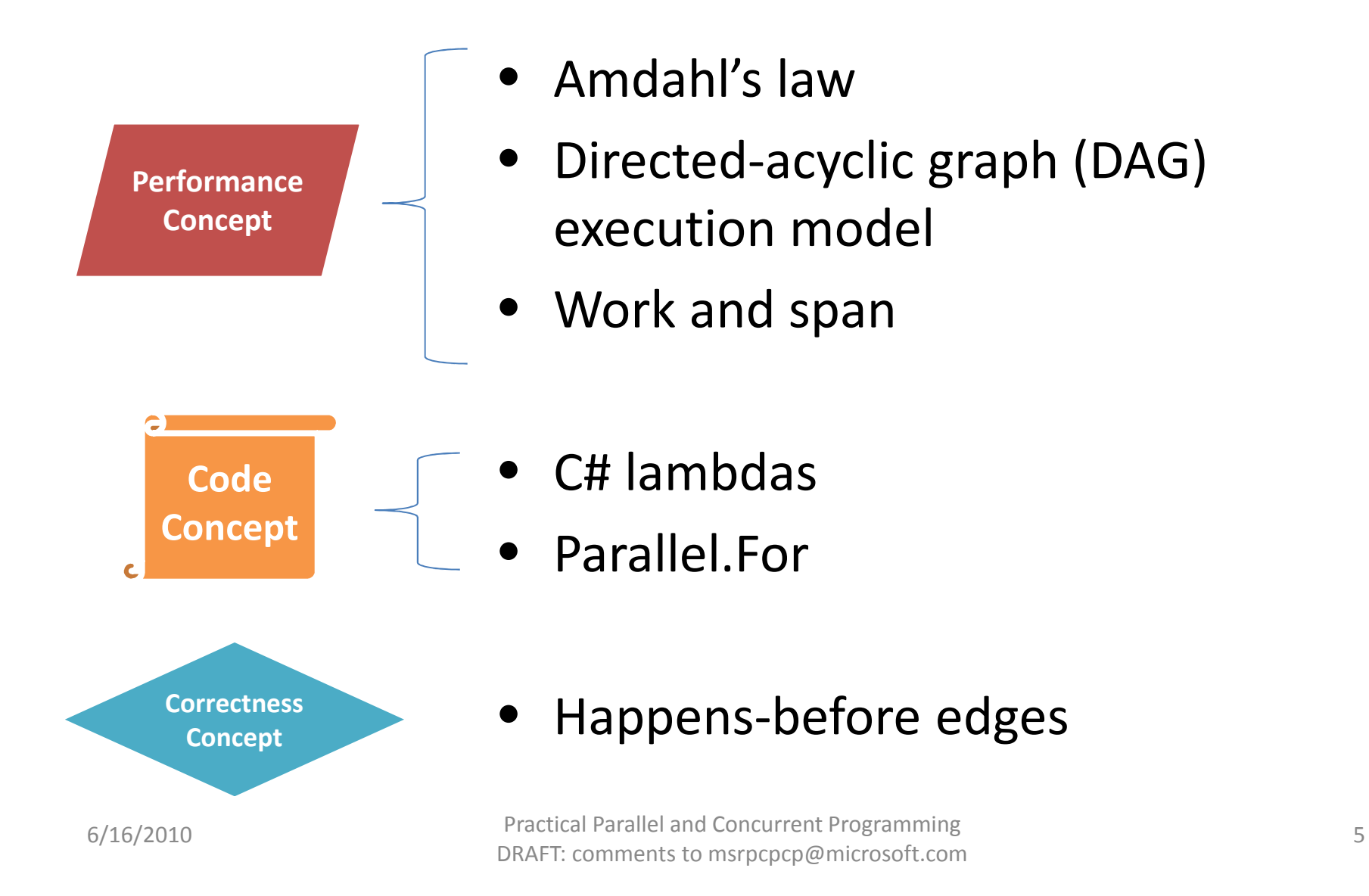

#### Amdahl's law

- Sorting takes 70% of the execution time of a sequential program
- You replace the sorting algorithm with one that scales perfectly on multi-core hardware
- How many cores do you need to get a 4x speed-up on the program?

$$
Amdahl's law, f = 70\%
$$
  
Speedup(f, c) = 
$$
\frac{1}{(1-f) + \frac{f}{c}}
$$

 $\int$ = the parallel portion of execution  $(1 - f)$  = the sequential portion of execution  $c$  = number of cores used

#### Amdahl's law,  $f = 70\%$

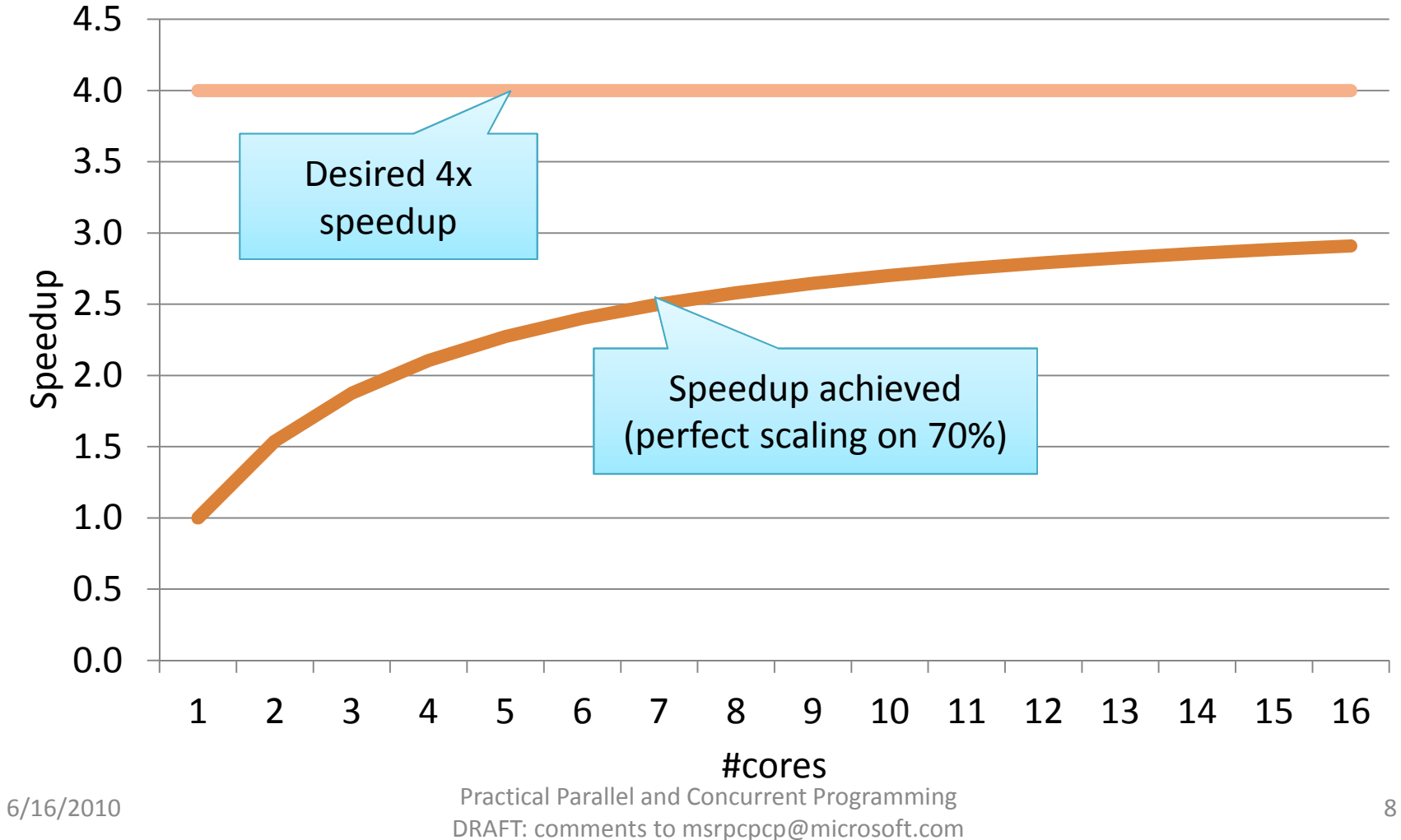

#### Amdahl's law,  $f = 70\%$

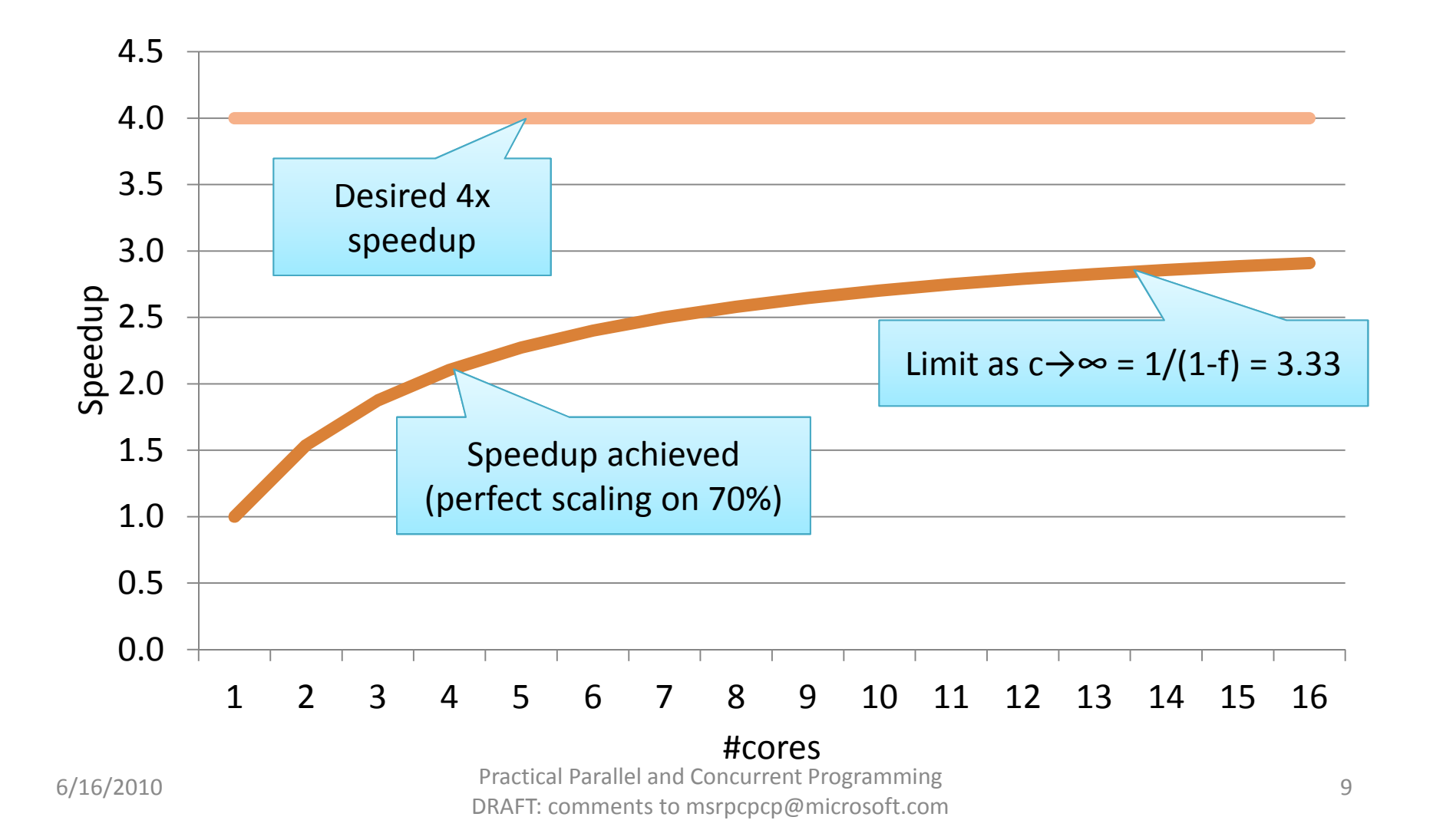

Amdahl's law,  $f = 10\%$ 

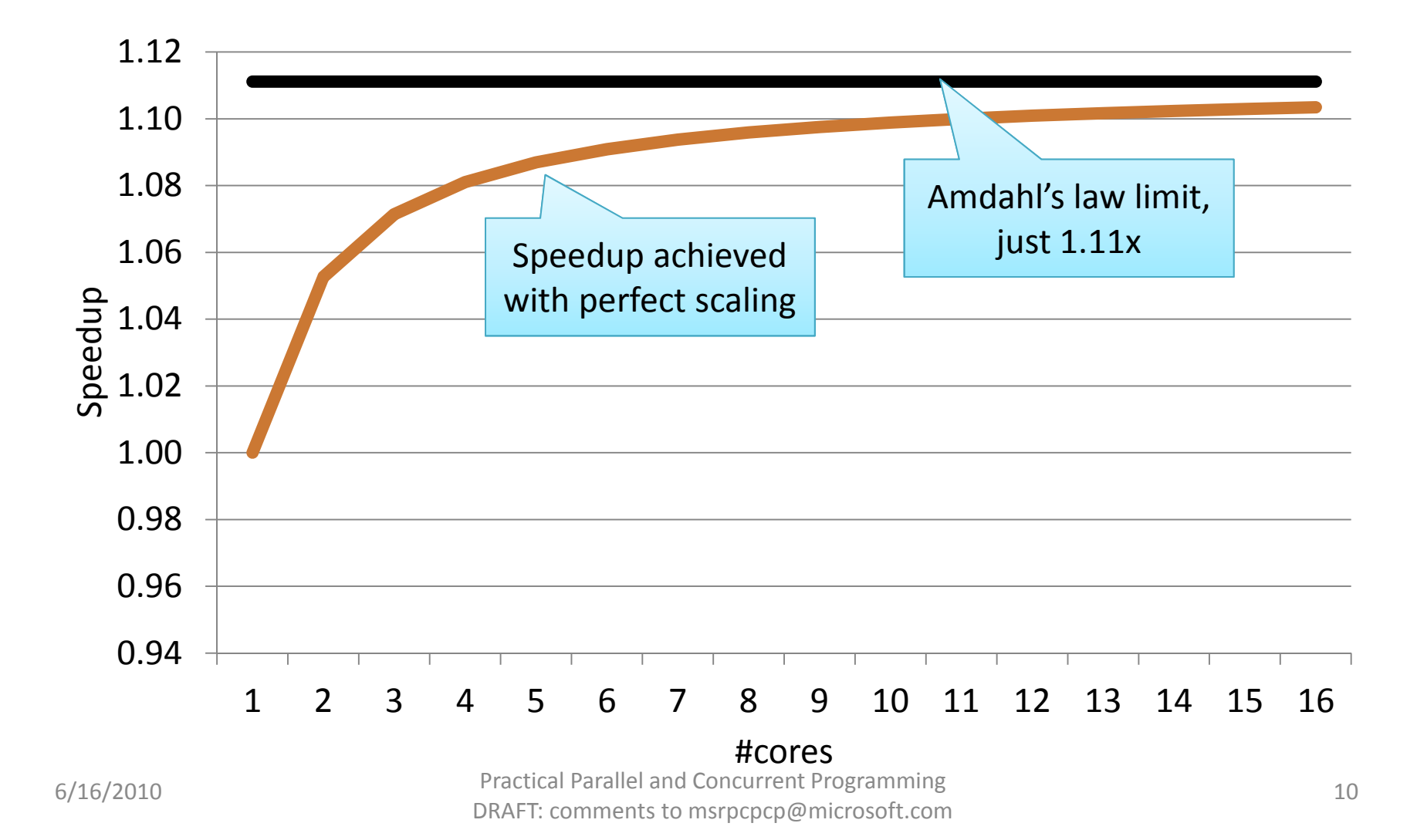

#### Amdahl's law,  $f = 98\%$

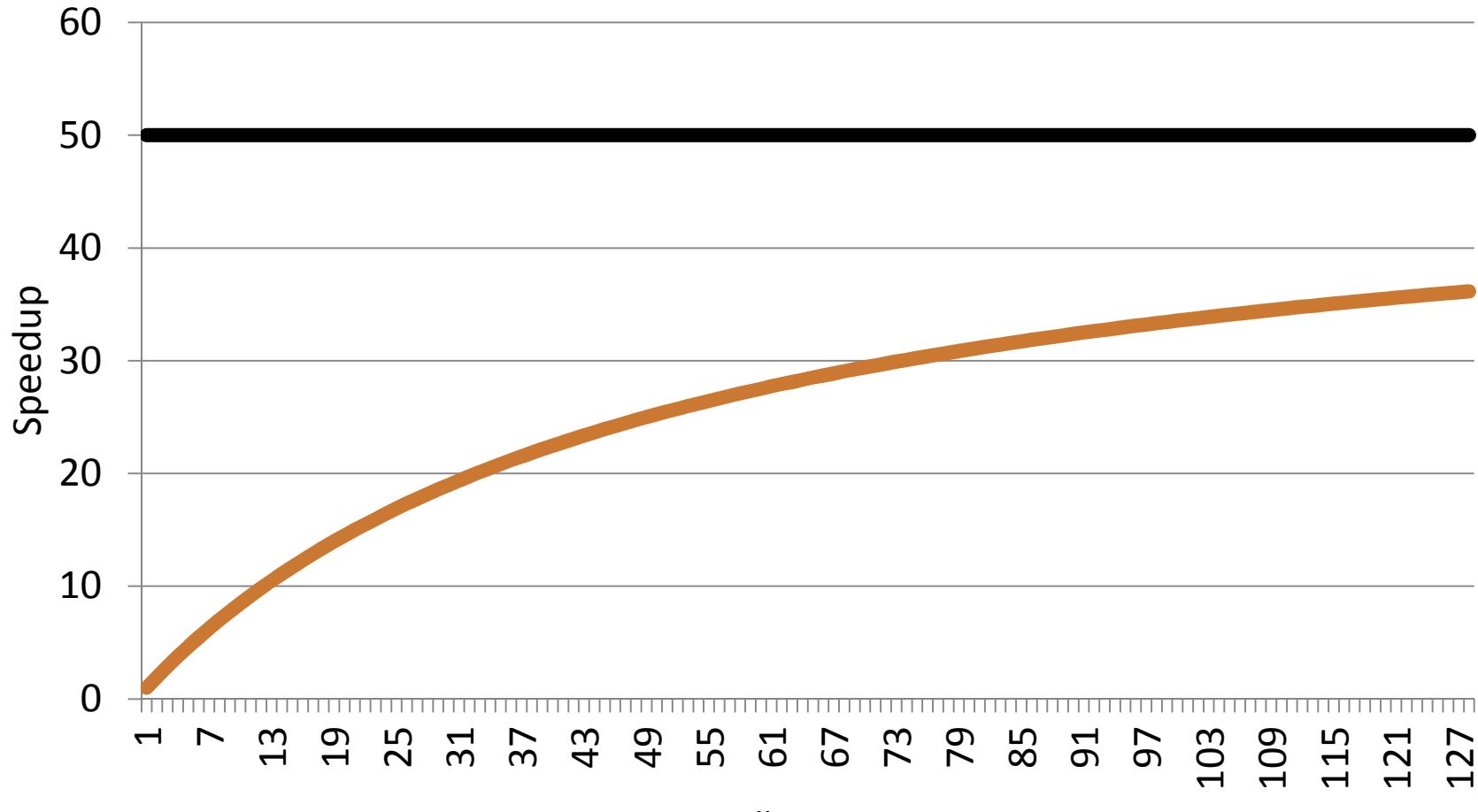

#### #cores

Practical Parallel and Concurrent Programming<br>
DRAFT: comments to msrpcpcp@microsoft.com 11

#### Lesson

- Speedup is limited by sequential code
- Even a small percentage of **sequential code** can greatly limit potential speedup

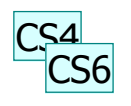

### On The Sunny Side of the Street: Gustafson's Law

Any sufficiently large problem can be parallelized effectively

$$
Speedup(f, c) = fc + (1 - f)
$$

$$
f = the parallel portion of execution
$$
  
(1 – f) = the sequential portion of execution  

$$
c = number of cores used
$$

# *Key assumption: f* increases as problem size increases

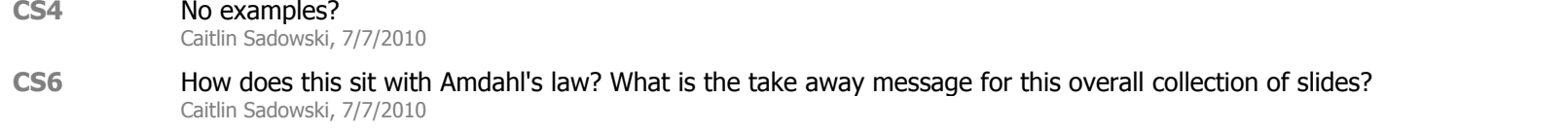

#### Sequential Merge Sort

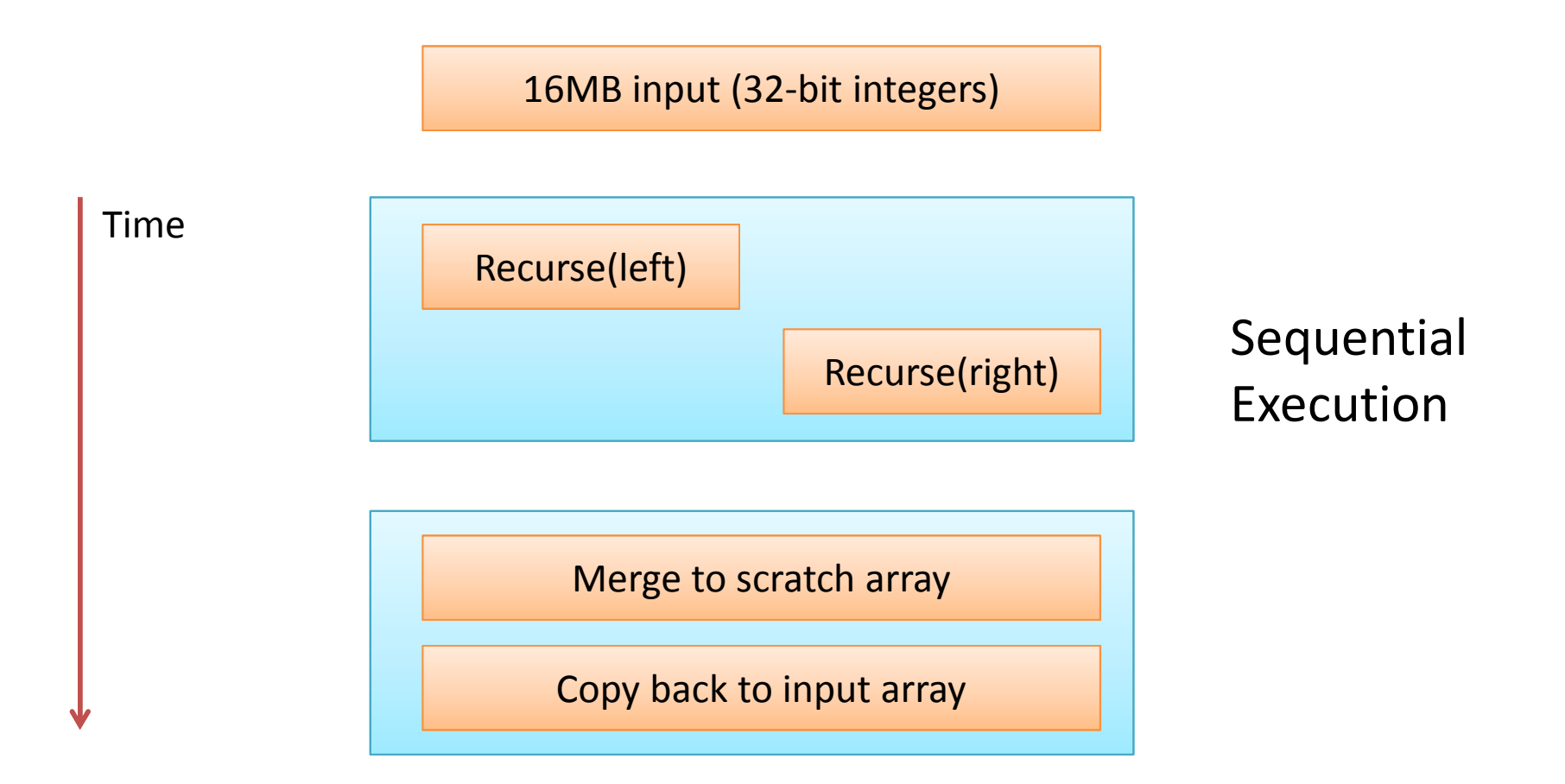

# Parallel Merge Sort (as Parallel Directed Acyclic Graph)

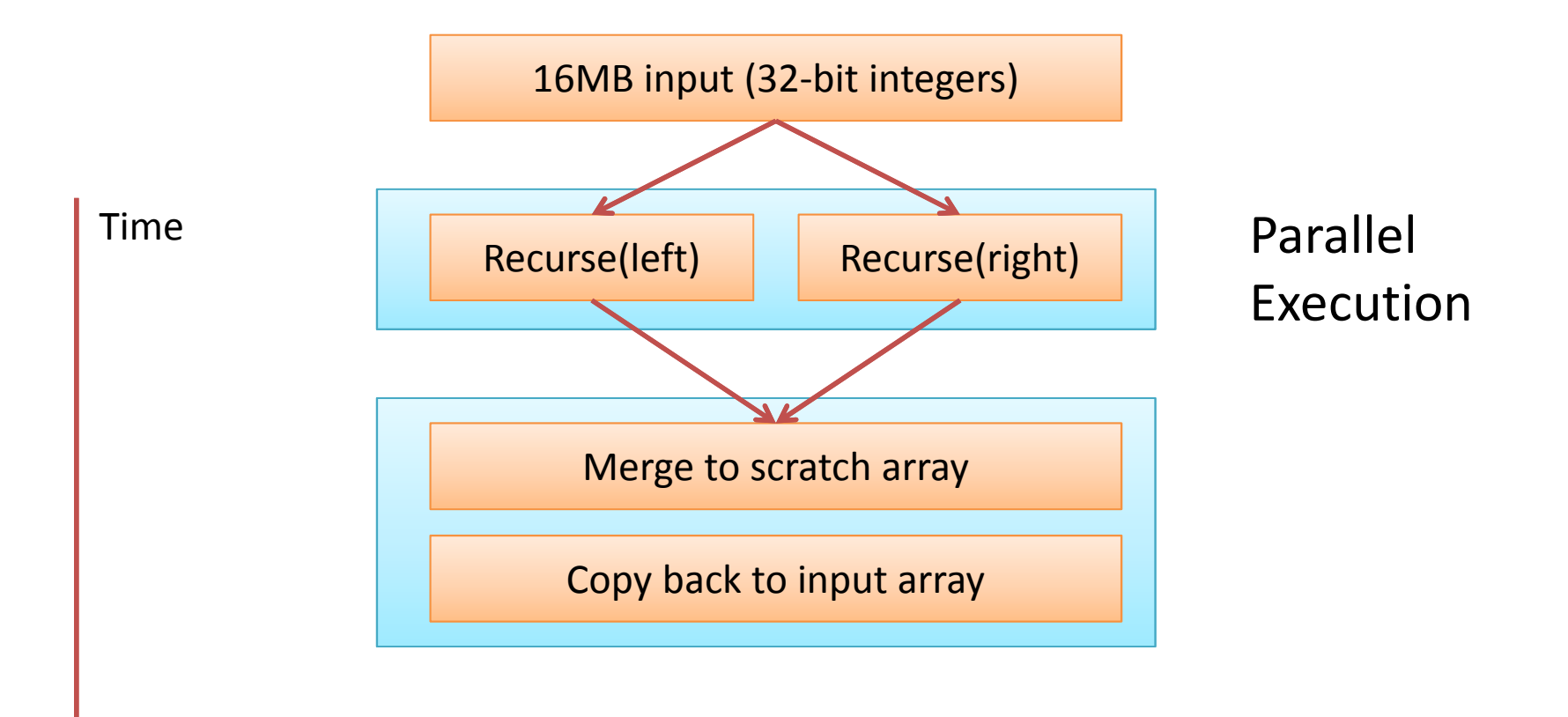

#### Parallel DAG for Merge Sort (2-core)

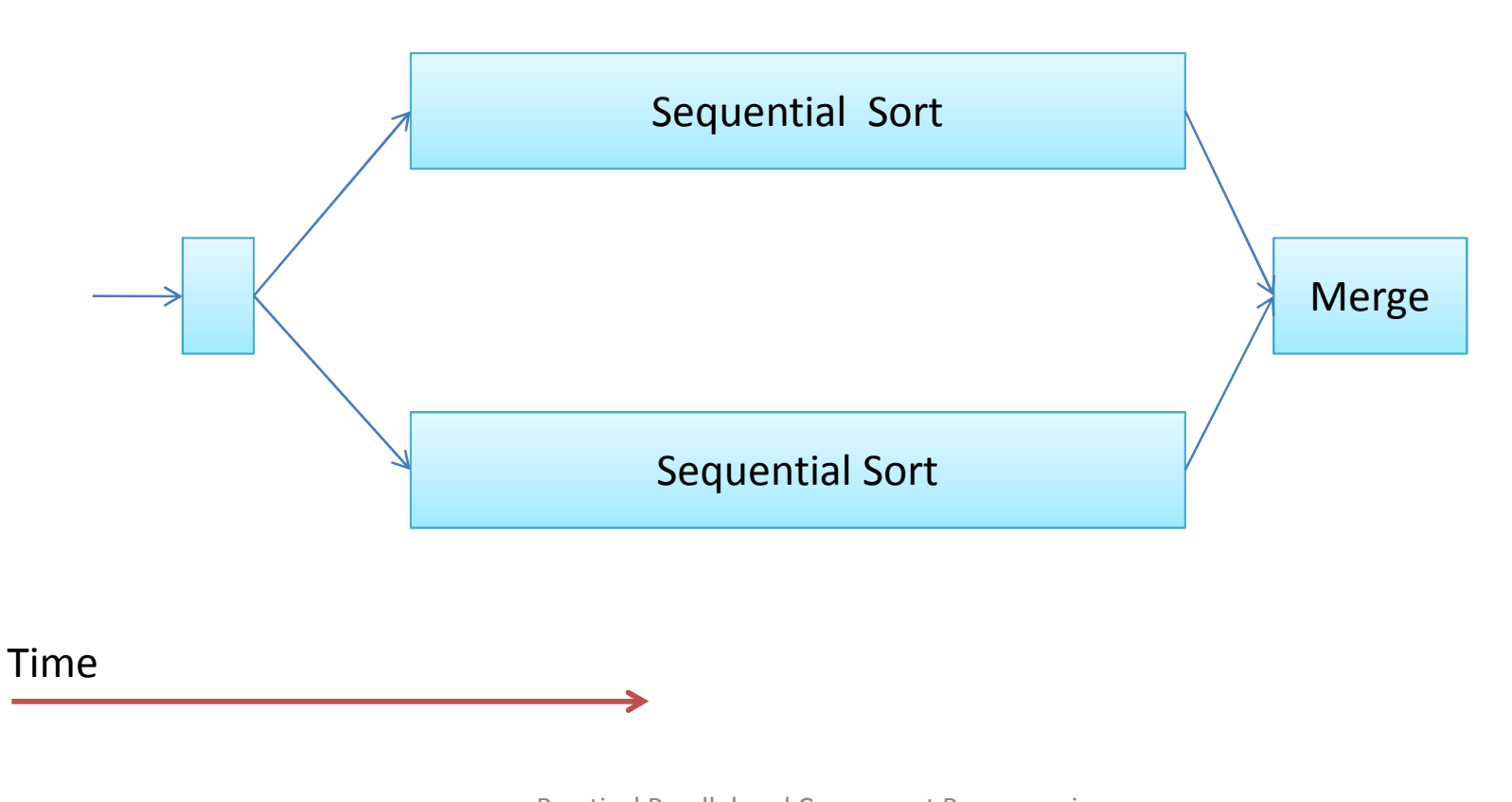

tjb4

**Slide 16**

**tjb4 time always goes down in PPCP - reorient**<br>Tom Ball, 8/10/2010

#### Parallel DAG for Merge Sort (4-core)

![](_page_19_Figure_1.jpeg)

Practical Parallel and Concurrent Programming Better of the matrice of the matrice of the matrice of the matrice of the matrice of the matrice of the matrice of the matrice of the matrice of the matrice of the matrice of the matrice of the matrice of the matrice of th

#### Parallel DAG for Merge Sort (8-core)

![](_page_20_Figure_1.jpeg)

Practical Parallel and Concurrent Programming Bractical Parallel and Concurrent Programming<br>DRAFT: comments to msrpcpcp@microsoft.com entries and the contract of the DRAFT: comments to msrpcpcp@microsoft.com

# Work and Span

- Work
	- and the state of  $-$  the total number of operations executed by a computation
- Span
	- and the state of - the longest chain of sequential dependencies (critical path) in the parallel DAG

### T<sub>∞</sub> (span): Critical Path Length<br>(Seguential Bettleneak) (Sequential Bottleneck)

![](_page_22_Figure_1.jpeg)

# $\mathsf{T}_1$  (work): Time to Run Sequentially

![](_page_23_Figure_1.jpeg)

 $T_1 = O(n \log n)$ 

Practical Parallel and Concurrent Programming Bractical Parallel and Concurrent Programming<br>DRAFT: comments to msrpcpcp@microsoft.com 21

# $T_{P}$  = time to run on P processors

![](_page_24_Figure_2.jpeg)

#### "speedup is limited by P"

Practical Parallel and Concurrent Programming of the matrice of the matrice of the matrice of the matrice of the matrice of the matrice of the matrice of the<br>DRAFT: comments to msrpcpcp@microsoft.com and the matrice of the matrice of the DRAFT: comments to msrpcpcp@mi

# $T_{P}$  = time to run on P processors

$$
\text{Speedup} \quad \frac{T_1}{T_P} \le P
$$

# $T_{P}$  = time to run on P processors

**Span Law** 
$$
T_{\infty} \leq T_P
$$

#### "speedup also is limited by critical path"

Practical Parallel and Concurrent Programming of the matrice of the matrice of the matrice of the matrice of the matrice of the matrice of the matrice of the<br>DRAFT: comments to msrpcpcp@microsoft.com and the matrice of the matrice of the DRAFT: comments to msrpcpcp@mi

# $T_{P}$  = time to run on P processors

**Speedup** 
$$
\frac{T_1}{T_P} \le \frac{T_1}{T_{\infty}}
$$
 **Parallelism**

#### "speedup is bounded above by available parallelism"

Practical Parallel and Concurrent Programming of the matrice of the matrice of the matrice of the matrice of the matrice of the matrice of the matrice of the<br>DRAFT: comments to msrpcpcp@microsoft.com and the matrice of the matrice of the DRAFT: comments to msrpcpcp@mi

# Work/Span of Merge Sort (Sequential Merge)

- Work  $\boldsymbol{T_1} : O(n \log n)$
- $\bullet\,$  Span  $\bm{T}_{\infty}$  $\infty: O(n)$

<u>in the community of the community of the community of the community of the community of the community of the community of the community of the community of the community of the community of the community of the community </u> and the state of  $-$  Takes  $O(n)$  time to merge  $n$  elements

• Parallelism:

$$
-\frac{T_1}{T_{\infty}}:O(\log n)\text{ - really bad!}
$$

### Main Message

- Analyze the Work and Span of your algorithm
- Parallelism is Work/Span
- Try to decrease Span
	- and the state of  $-$  the critical path
	- –a *sequential* bottleneck
- If you increase Span
	- and the state of the state  $-$  better increase Work by a lot more!

#### And Now, For Something Completely Different

![](_page_30_Picture_1.jpeg)

![](_page_30_Picture_2.jpeg)

#### LambdasAndDelegates.cs

Practical Parallel and Concurrent Programming of the matrice of the matrice of the matrice of the matrice of the matrice of the matrice of the matrice of the<br>DRAFT: comments to msrpcpcp@microsoft.com and the matrice of the matrice of the DRAFT: comments to msrpcpcp@mi

# C# Lambda Expressions

#### • Syntax

(input parameters) => expression

- (input parameters) =>  $\{ {\tt statement} \: i \: \}$
- Examples:

```
x \Rightarrow x
(x,y) => x==y
(int x, string s) => s.Length > x
() => \{ return SomeMethod()+1; \}
```

```
Func<int, bool> myFunc = x => x == 5;
bool result = myFunc(4);
```
#### Some Useful Delegate Types

• delegate void **Action**()

– Action showMethod = () => WriteLine("Hi!");

• delegate void **Action**<T>(T t)

 $-$  Action<int> showPlusOne =  $(x)$  => WriteLine(x+1);

• delegate U **Func**<T,U>(T t)

 $-$  Func<int,int> plusOne =  $(x)$  =>  $(x+1)$ ;

# Things to Know about C# Lambdas

- Lambda is an expression (with no type)
	- and the state of  $-$  Its "signature" is inferred by the compiler by what it's being assigned to.
- Conversion to a delegate type
- Type inference for parameters
- Capture of free variables
	- and the state of - Locations referenced by free variables are converted to be on the heap ("boxed")

#### Parallel.For

#### public static ParallelLoopResult **For**( int fromInclusive , int toExclusive , Action<int> body );

![](_page_34_Picture_2.jpeg)

ParallelSamples.csPoPP\_ClosingOverSharedData.cs

Practical Parallel and Concurrent Programming of the matrical relation of the concurrent ridgital mining and the set of the set of the set of the set of the set of the Set of the Set of the Set of the Set of the Set of the Set of the Set of the Set of the Set of the S

![](_page_35_Picture_0.jpeg)

# Sequential Ray Tracing

void Render(Scene scene, Color[,] rgb){ for (int  $y = 0$ ;  $y <$  screenHeight;  $y++$ ) { for (int  $x = 0$ ;  $x <$  screenWidth;  $x++$ ) {  $rgb[x,y] = TraceRay(new Ray(scence,x,y));$ 

}

}<br>}

}

![](_page_36_Picture_0.jpeg)

# Parallel Ray Tracing with*Lambda* and **Parallel.For**

void Render(Scene scene, Color[,] rgb)

Practical Parallel and  $\ell$ alidateOutput in BasicParallelRaytracer

RayTracerTest.cs

}**);**

}<br>}

{<br>{ **Parallel.For(0, screenHeight, (y) =>** {<br>} for (int  $x = 0$ ;  $x <$  screenWidth;  $x++$ ) {  $rgb[x,y] = TraceRay(new Ray(scence,x,y));$ }

![](_page_36_Picture_4.jpeg)

Bractical Parallel and Concurrent Programming Solid Correction of the concerns of the set of the parallel and Concurrent Programming Solid Correction of the set of the set of the DRAFT: comments to msrpcpcp@microsoft.com

**Alpaca**

**Project** 

#### Thinking About Parallel.For

# Parallel DAG Edges (Happens-before)Constrain Execution

![](_page_38_Picture_1.jpeg)

- • Implementation guarantees
	- and the state of the - X completes execution before Y starts execution
	- and the state of the All effects of X are visible to Y

![](_page_38_Picture_5.jpeg)

- • No directed path between X,Y, no guarantees
	- and the state of the X,Y could happen in parallel, or
	- and the state of the X could happen before Y, or
	- **Y could happen before X**<br>Practical Parallel and Concurrent Programming

### Parallel.For Happens-before Edges

A;Parallel.For(0, N, **m:** i => { B; });C;**m(0) m(1) … m(N-1) A**6/16/2010Practical Parallel and Concurrent Programm<br>DRAFT: comments to msrpcpcp@microsoft.com <u>37</u>

#### What .NET 4 Does For You

- Parallel.For automatically
	- –Assigns work to cores efficiently
	- –Dynamically partitions
	- and the state of the  $-$  Balances load efficiently
	- –Handles exceptions

• And much more…

# Example Partitioning on Two Cores

![](_page_41_Picture_1.jpeg)

#### Partitioning on Four Cores

![](_page_42_Figure_1.jpeg)

#### Unbalanced Workloads

![](_page_43_Figure_1.jpeg)

Parallel.For(0, N,  $i \Rightarrow$  { S });

- Desirable properties of statement S
	- –S does enough work, or
	- –N is large enough to compensate

# Some Typical Reasons forPerformance Problems

- Not enough work per parallel task
	- and the state of Overhead of coordinating parallelism dominates
- Insufficient memory bandwidth
	- and the state of the state  $-$  Limitation of processor architecture
- False sharing
	- and the state of  $-$  Bad cache performance
	- and the state of the state  $-$  Exposed to memory wall
- Lock contention

![](_page_46_Picture_0.jpeg)

*Is there enough work per parallel task? Experiment and find out!*

# Nested Parallel.For

void Render(Scene scene, Color[,] rgb){<br>{ **Parallel.For(0, screenHeight, (y) =>** { **Parallel.For(0, screenWidth, (x) =>** {<br>}  $rgb[x,y] = TraceRay(new Ray(scence,x,y));$ }});}<br>}

> FineVsCoarseGrainedRayTracer.csRayTracerTest.cs

![](_page_46_Picture_5.jpeg)

http://code.msdn.microsoft.com/ParExtSamples

- Parallel.For/ForEach
	- and the state of — Game of Life
	- and the state of the state — Blend Images
	- –— ImageColorizer
	- and the state of the state — Morph
	- –MandelbrotsFractals
	- and the state of the state <mark>— ComputePi</mark>
	- and the state of the state – Strassens

**Parallel Programming with Microsoft .NET** 

- Chapter 1 (Introduction)
- Chapter 2 (Parallel Loops) Parallel.For/ForEach

![](_page_48_Picture_3.jpeg)